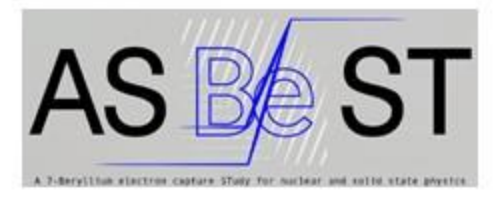

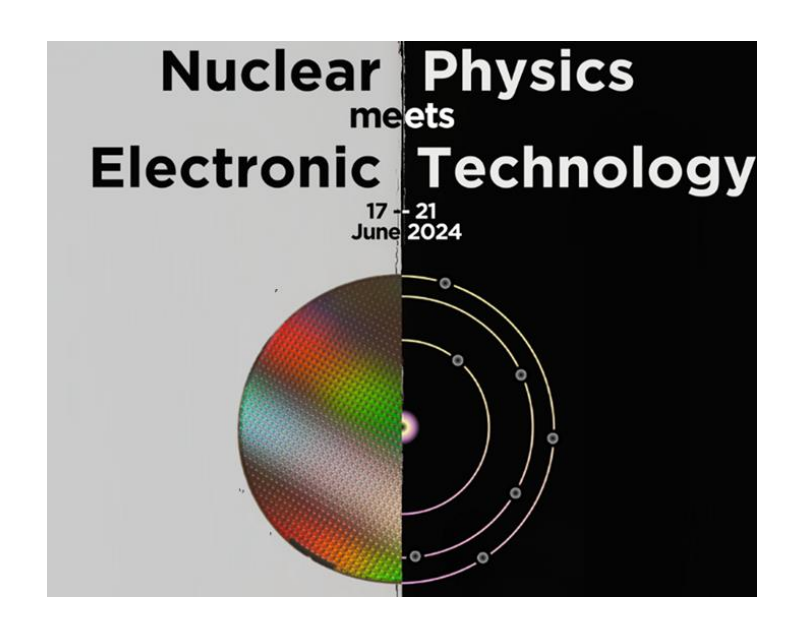

# **Simulation of Ion implantation processes using the SRIM software**

mariaconcetta.canino@cnr.it

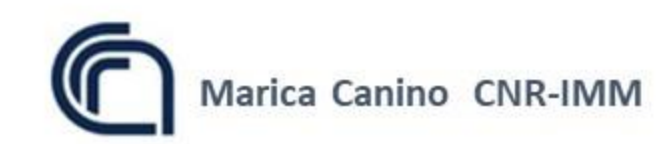

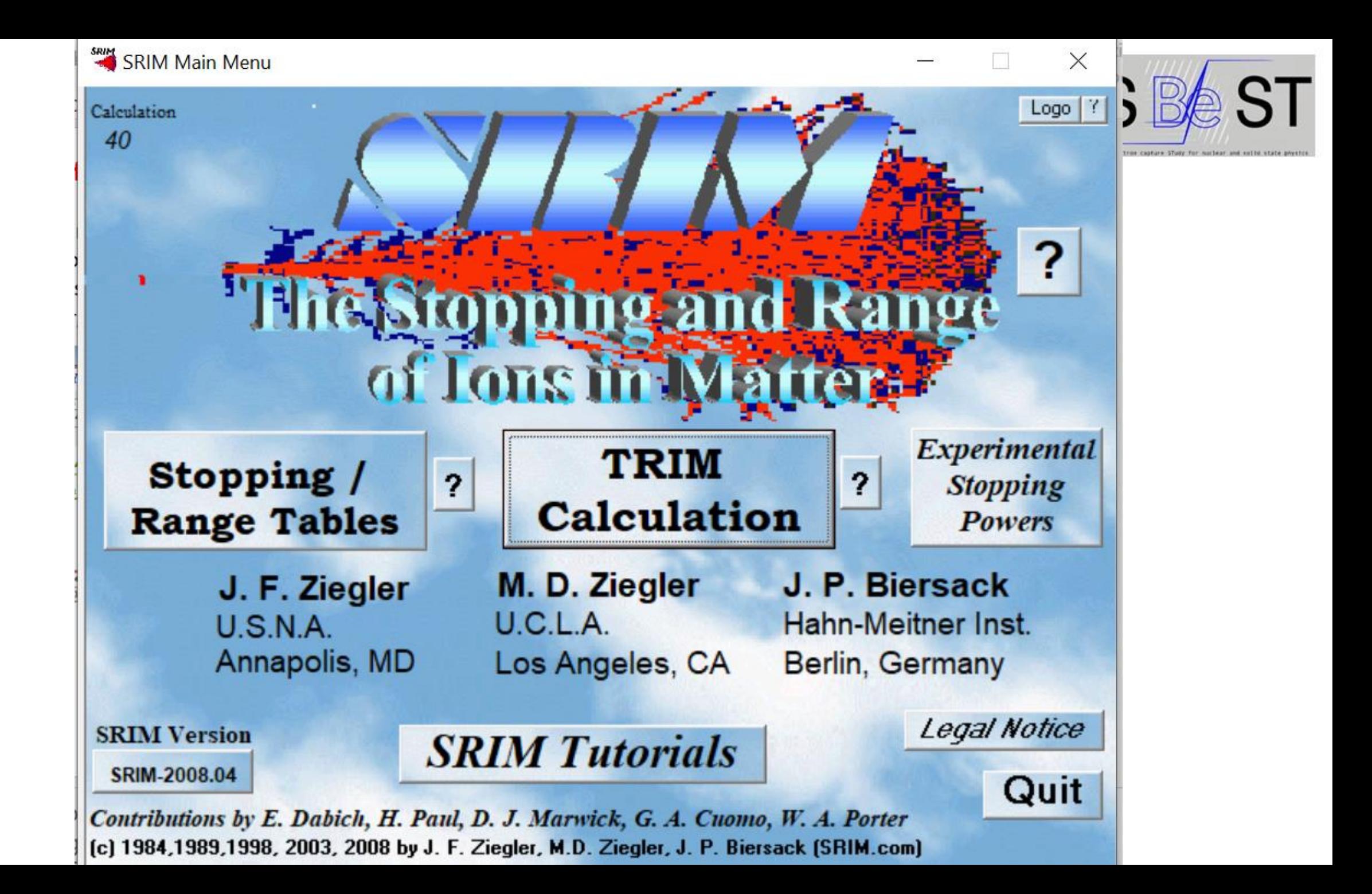

### **Outline**

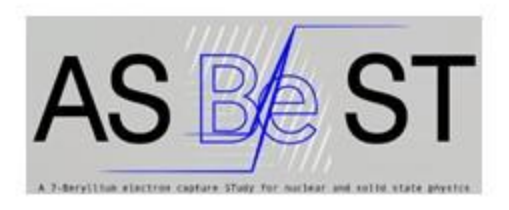

- SRIM introduction
- Theory
- How to setup an ion implantation simulation
- SRIM Output
- Ion implanted profile construction: dose and concentration

Exercise 1: Al ion implantation in 4H-SiC to form a 300 nm deep junction

Exercise 2: Implantation through a mask.

Exercise 3: implantation and damage.

Exercise 4: Implantation through a stopping layer.

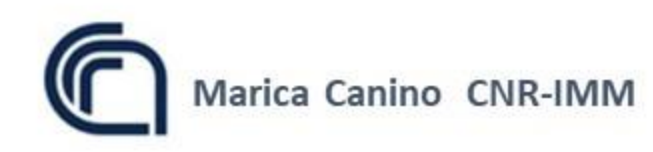

#### **The SRIM software**

TRIM= Transport of ions in matter Monte Carlo computer program that calculates the interactions of energetic ions with **amorphous** targets

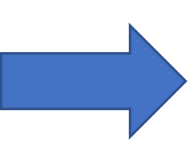

**B** XY Longitudinal  $\begin{tabular}{c} \multicolumn{1}{c} \multicolumn{1}{c} \multicolumn{$ 2500 A Depth vs. Y-Axis PLOT Window 5000 Max Target Depth 20000 **COLLISION PLOTS** E3 XY Longitudinal XY Longitudinal  $-2500A$ .  $\frac{5}{1}$ <br> $-2500 \text{ A}$  $0\text{A}$ -- Target Depth --5000 A Save Save As **Print** | Label | Clear

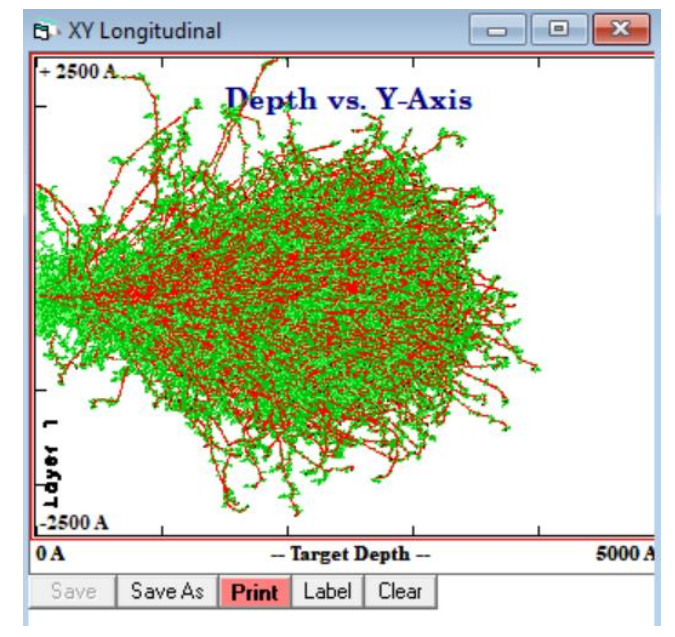

SRIM: stopping and range of ions in matter quantitative evaluation of how ions lose energy into matter and the final **distribution** of these ions after they stop within the target

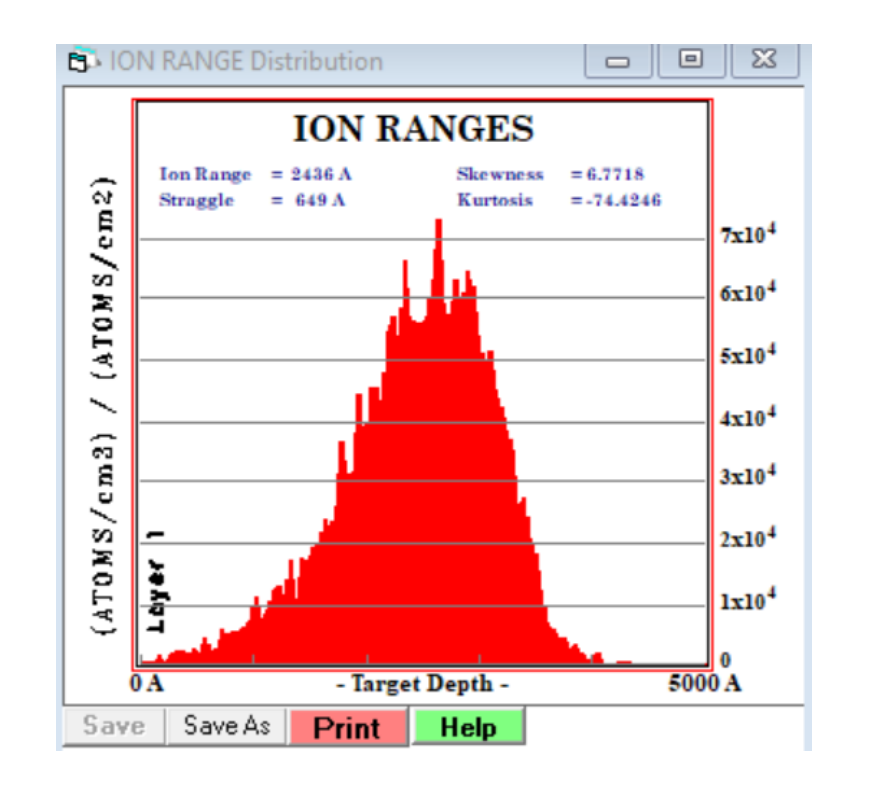

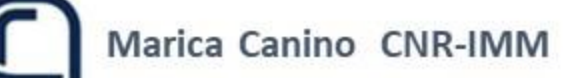

## **SRIM Approximation: amorphous material**

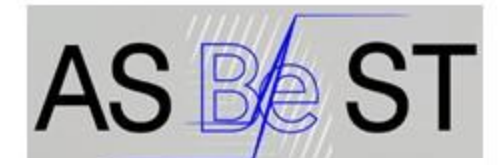

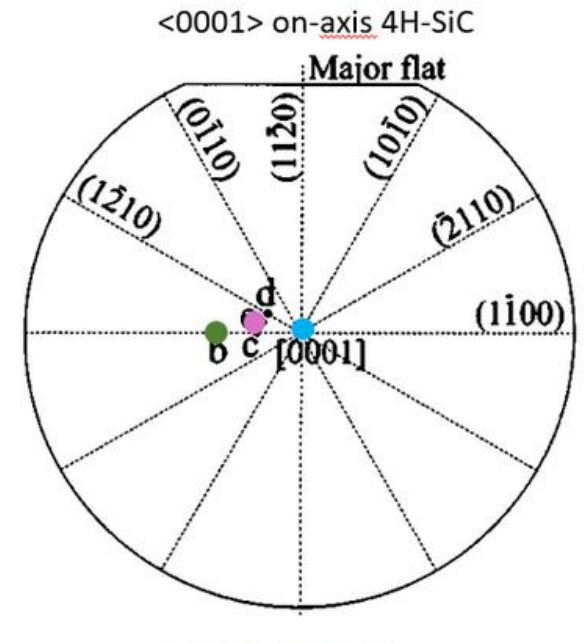

**SIMS profiles** 

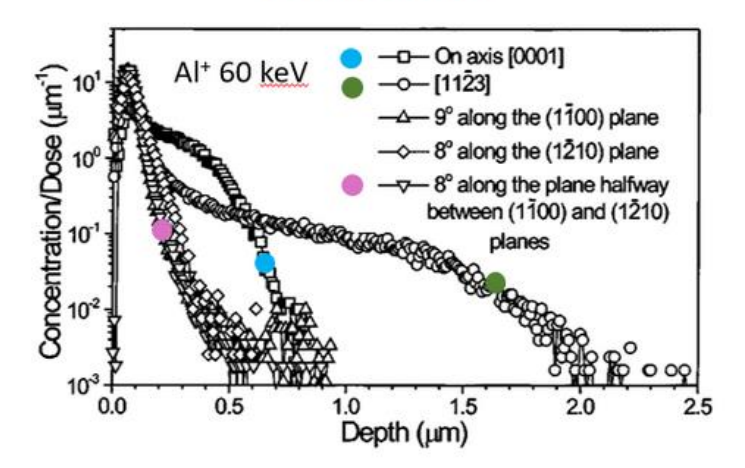

Channeling effect in crystalline solids

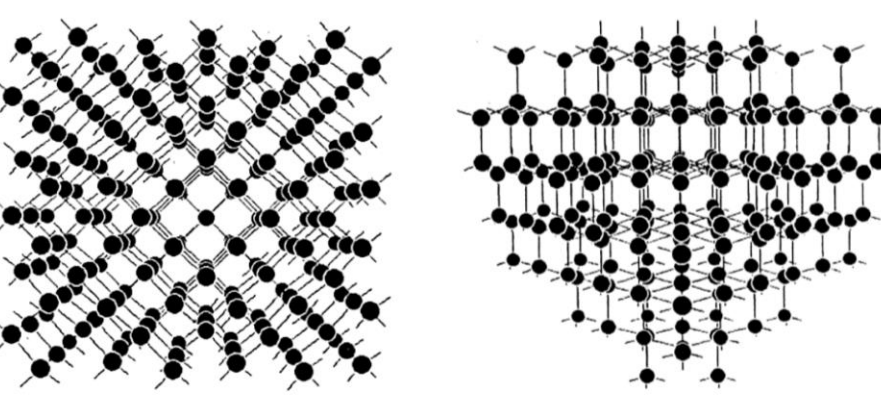

(A) Axial channeling

(B) Planar channeling

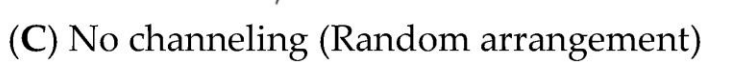

#### **More pronounced implant tail consequent to channeling**

**Channeling reduction by target tilting**

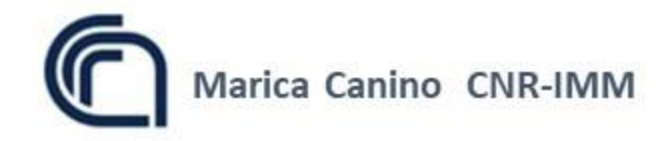

NPMET School - SRIM soft

## **Stopping power**

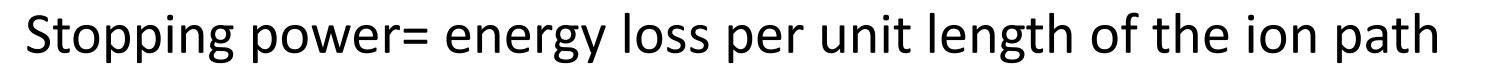

**Electronic stopping**: losses to target electrons

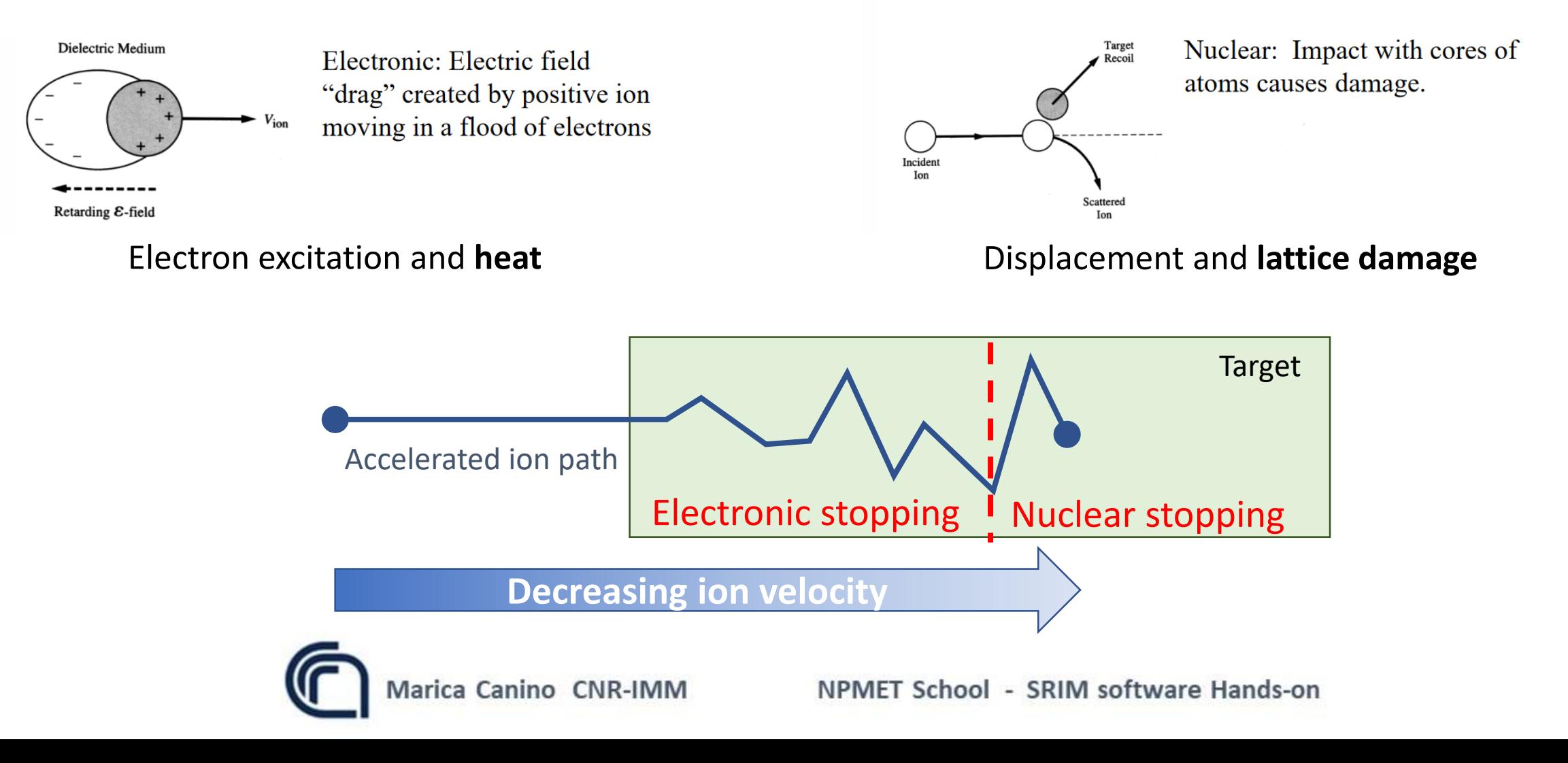

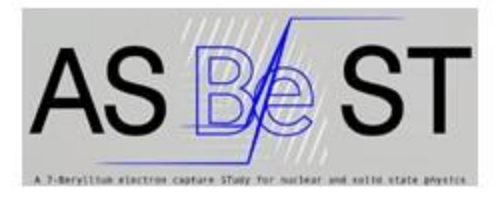

**Nuclear stopping**: losses to the nuclei

## **Stopping powers in SRIM**

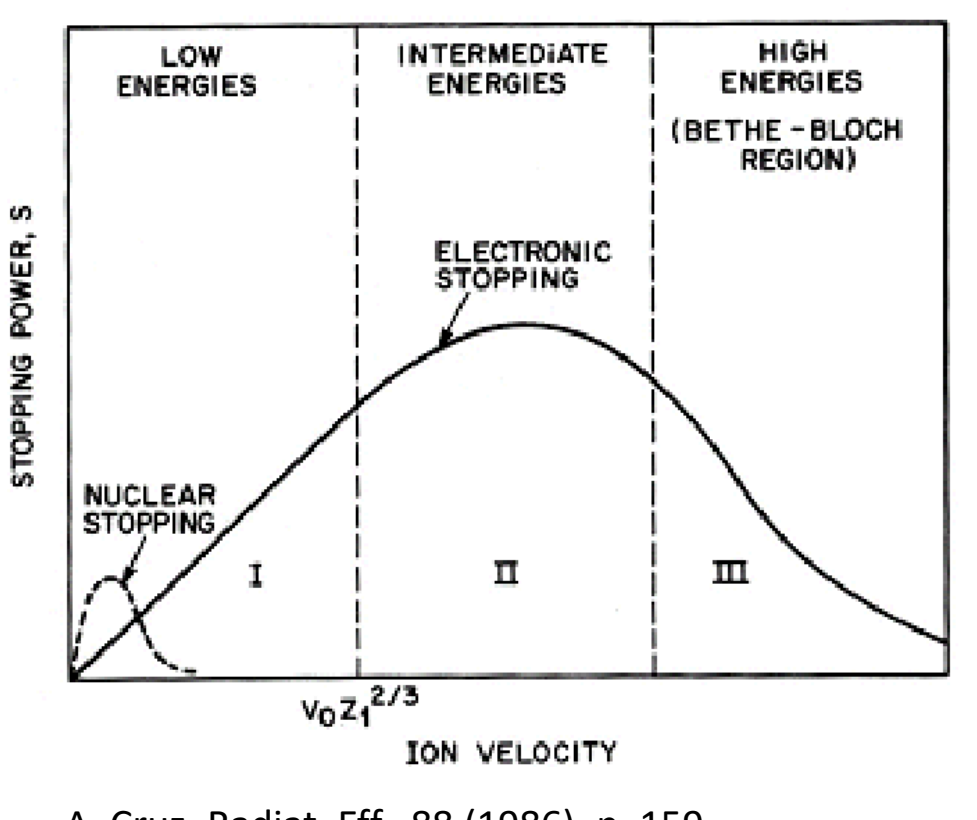

A. Cruz, Radiat. Eff., 88 (1986), p. 159

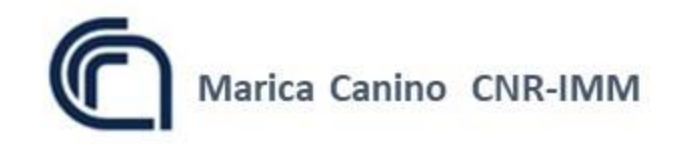

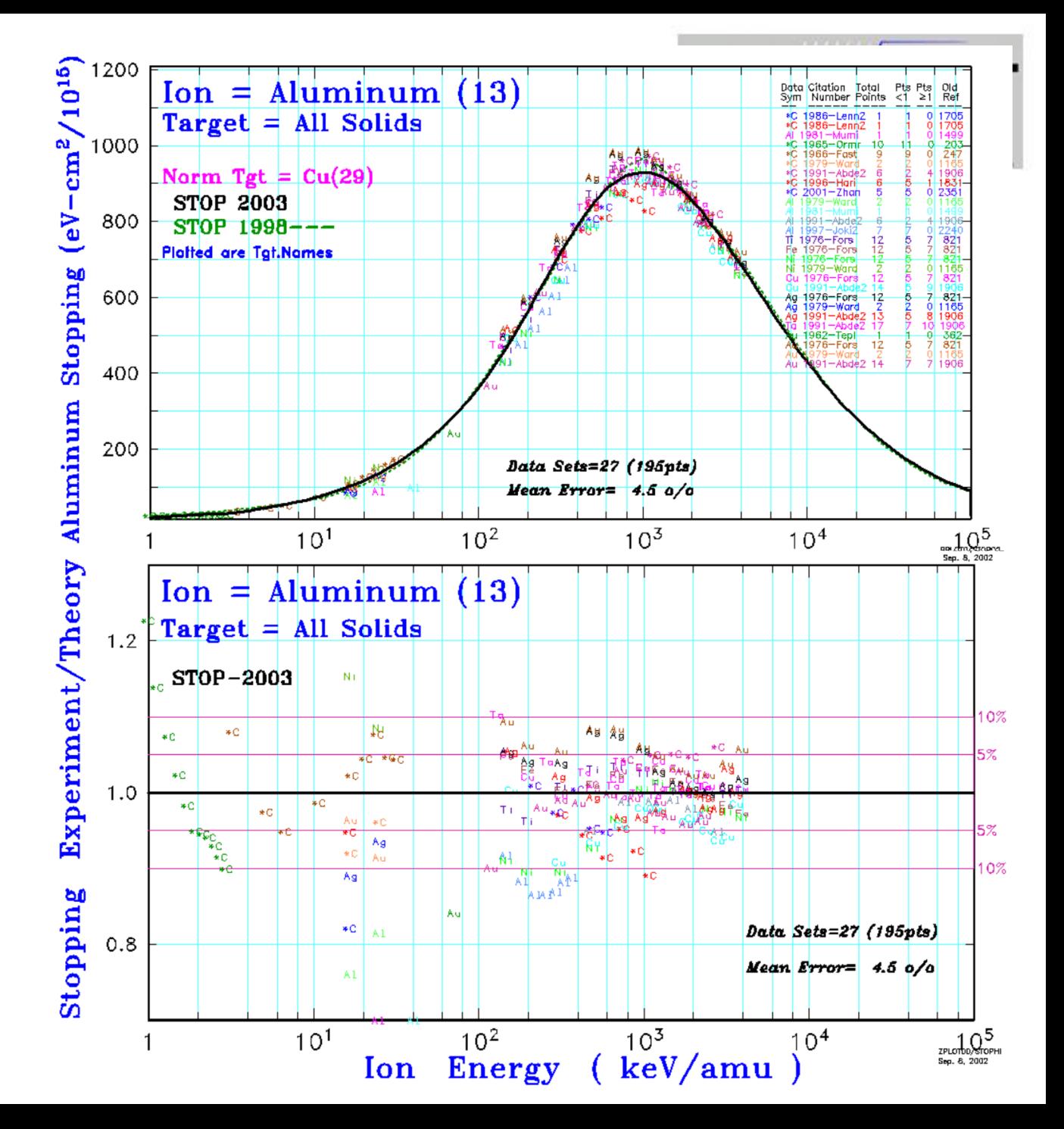

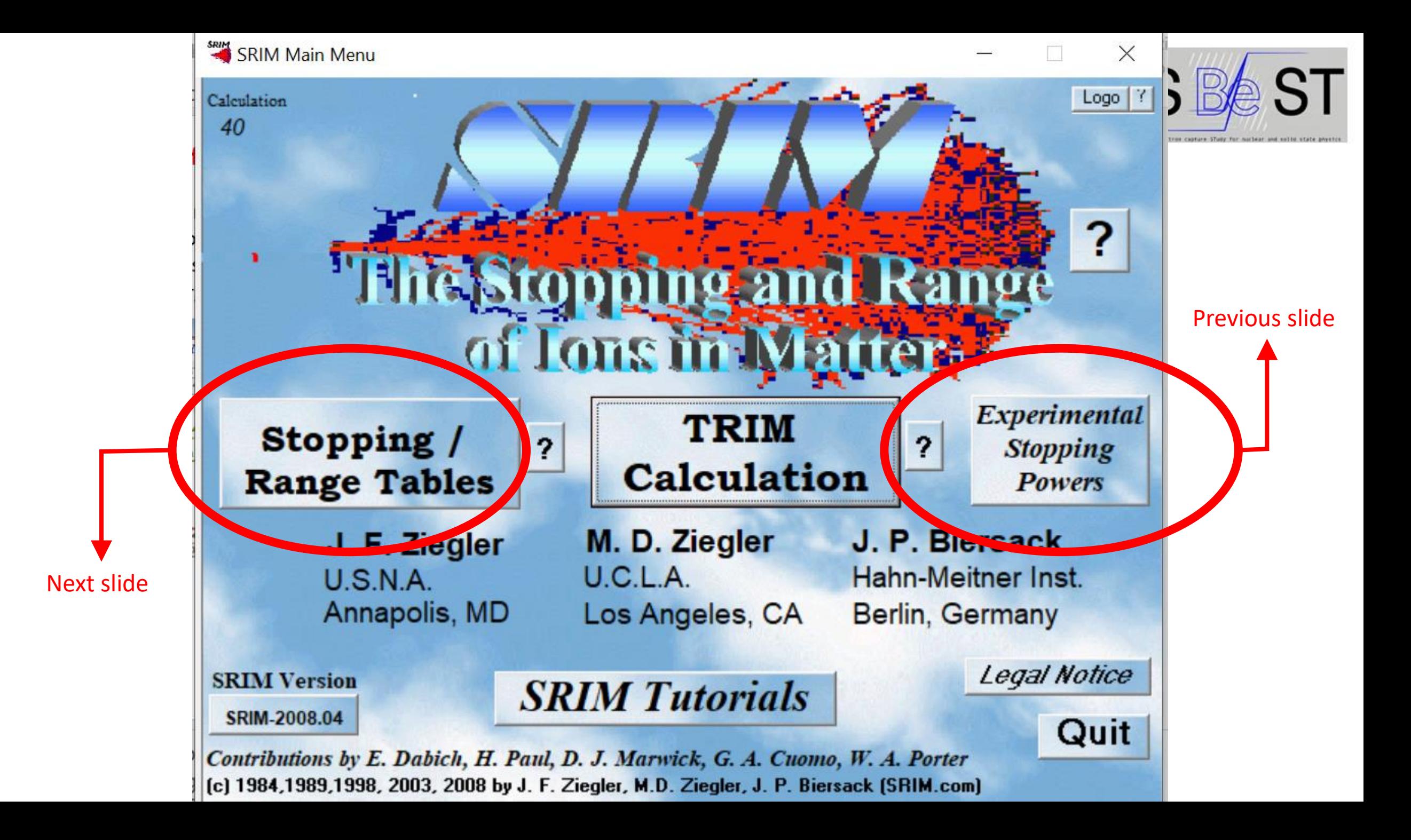

## **Stopping range calculation**

Delete<br>Element

 $|?|1$ 

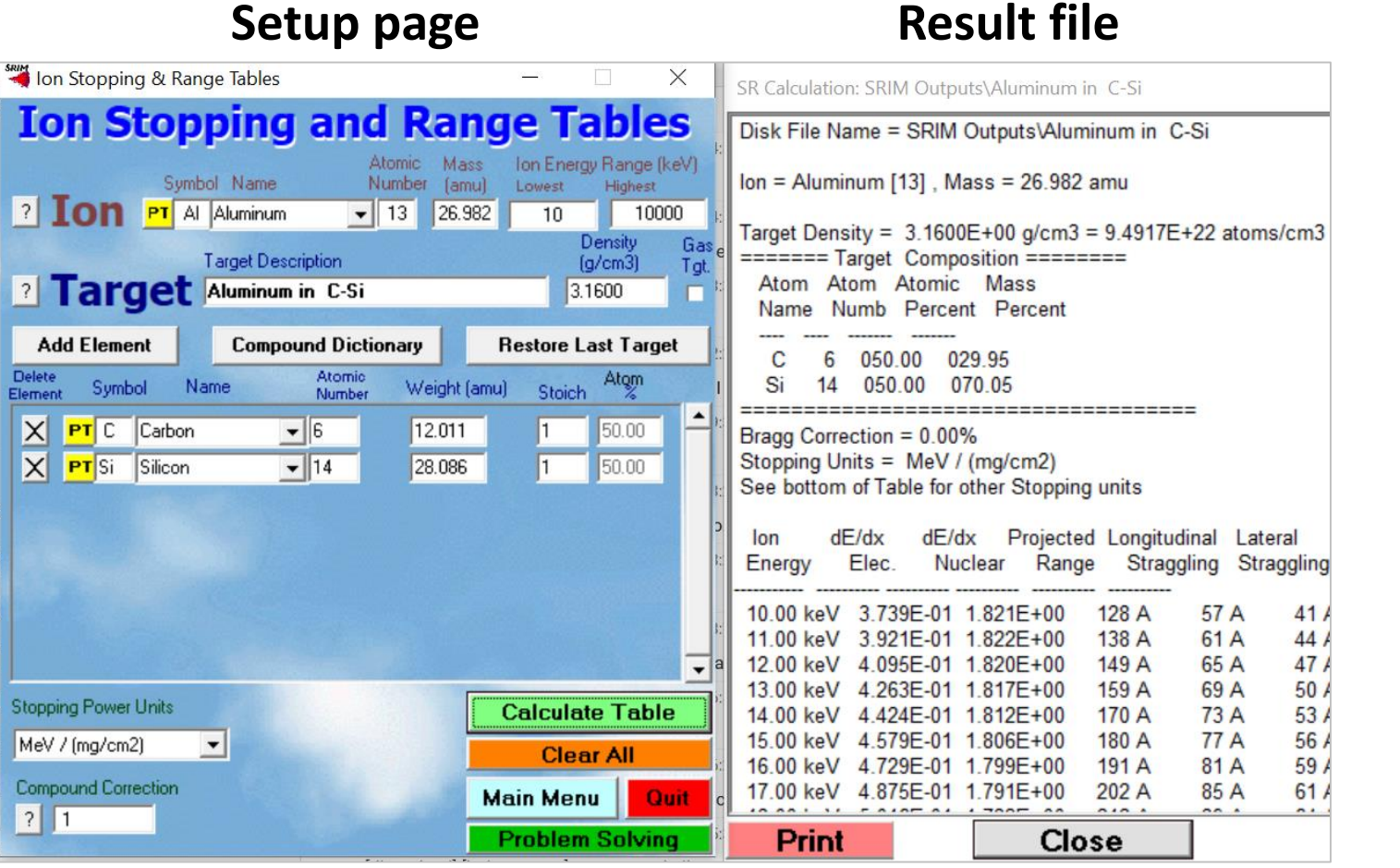

Useful for a first determination of the implantation energy range needed to achieve a desired dopant profile

Marica Canino CNR-IMM

**Compound dictionary**

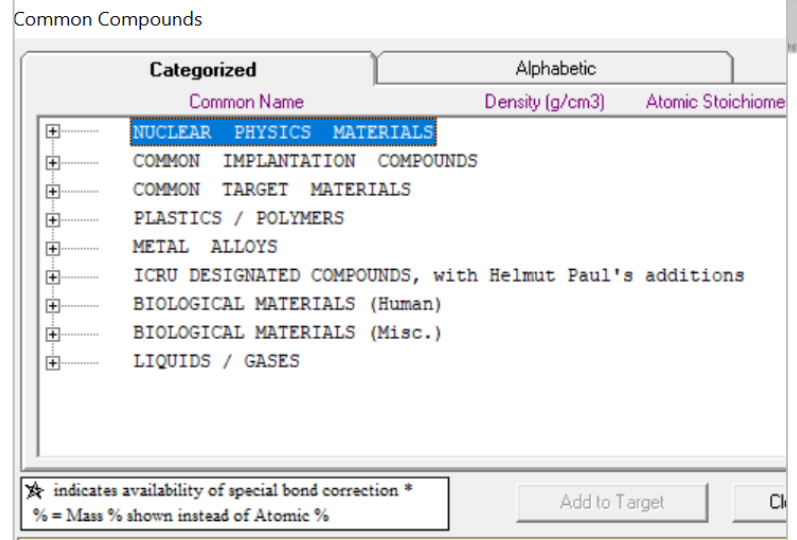

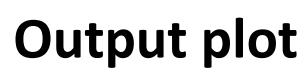

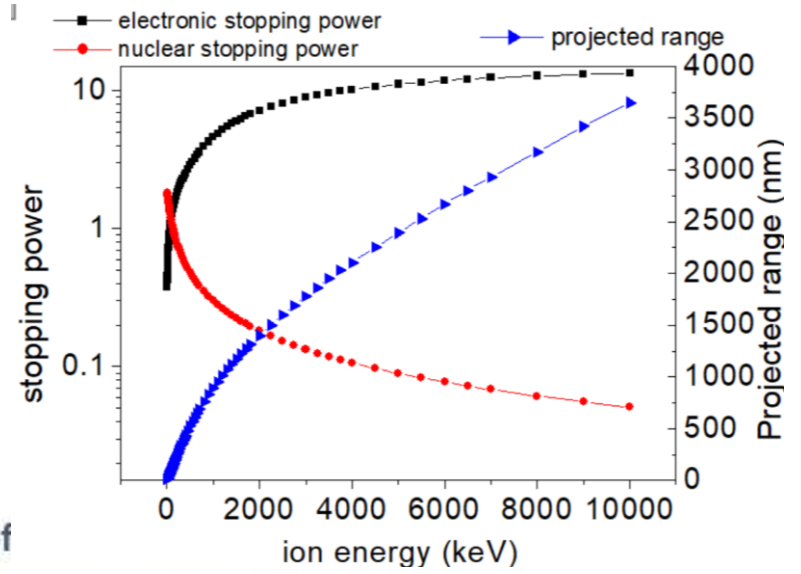

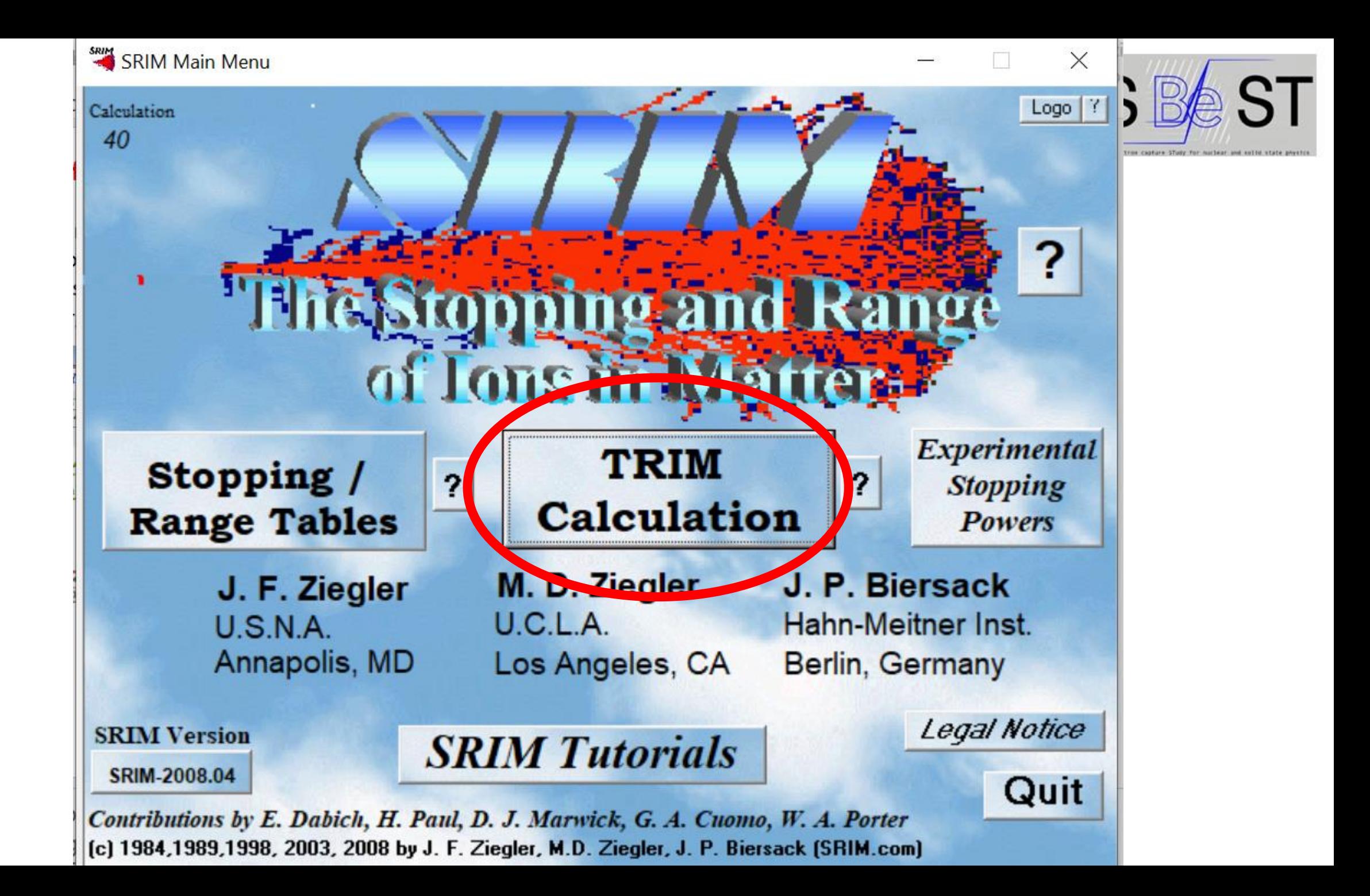

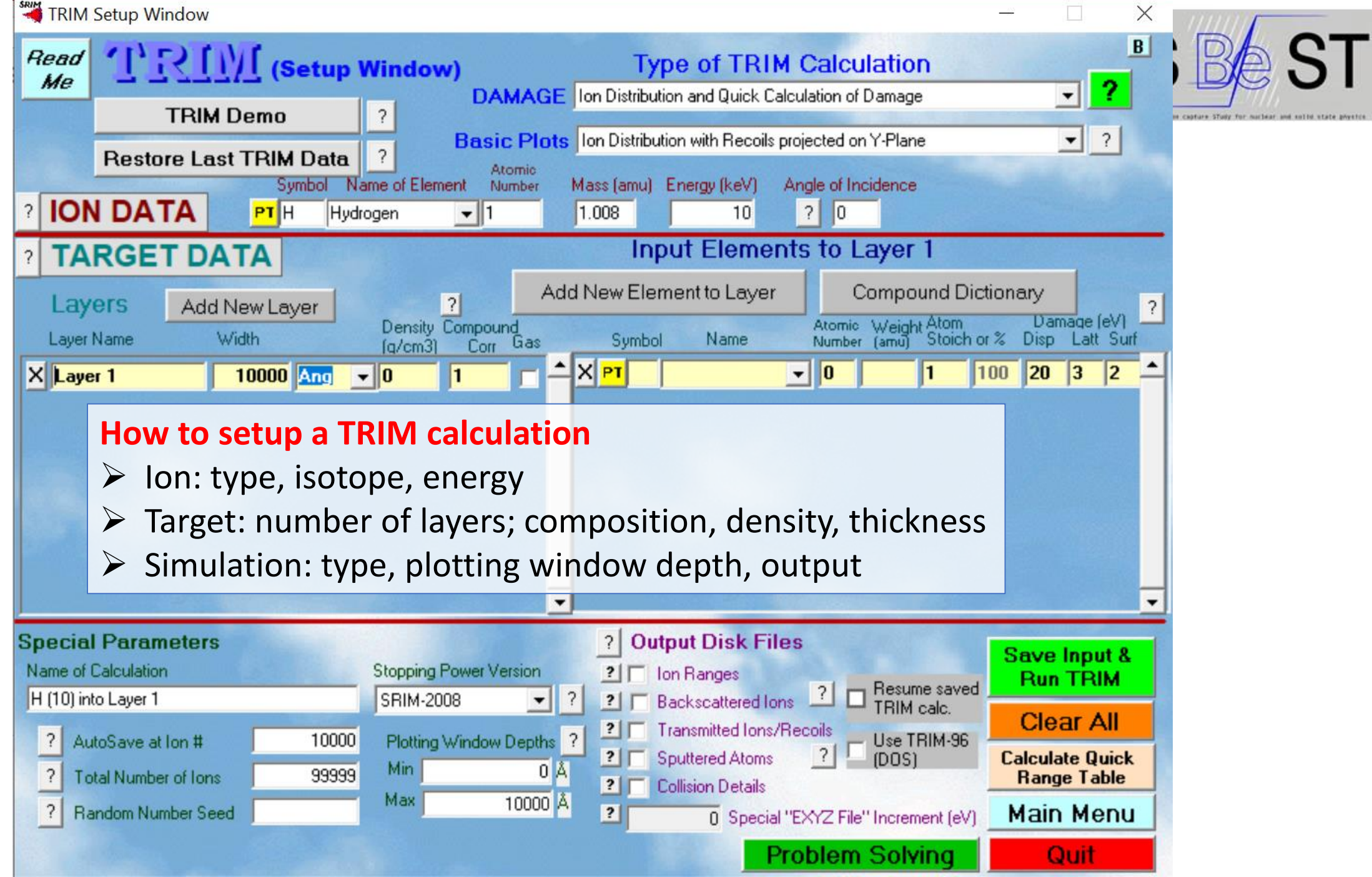

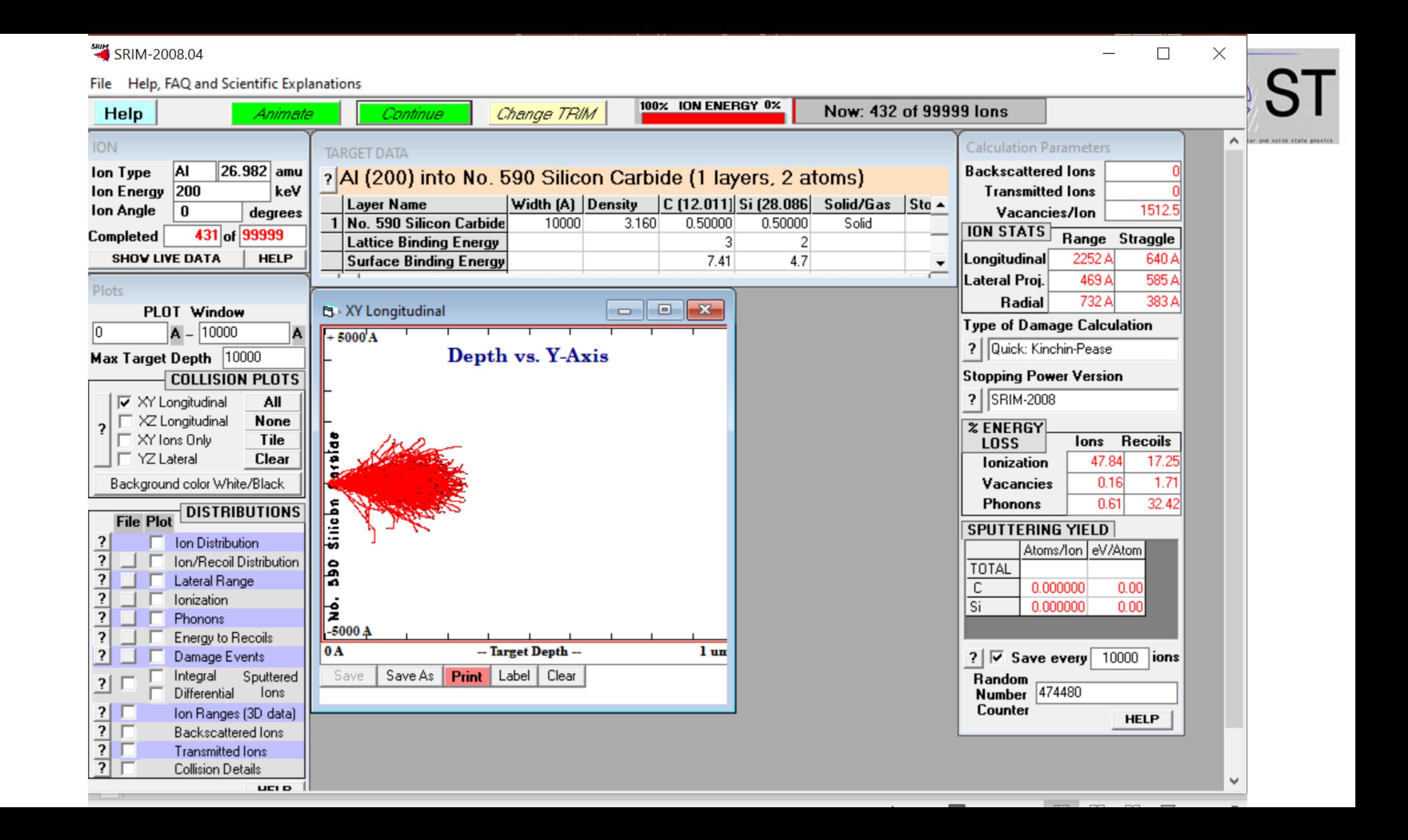

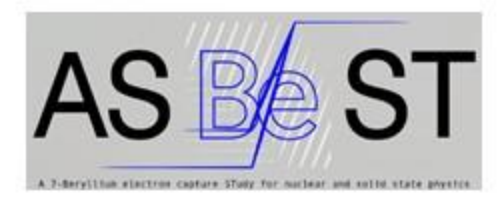

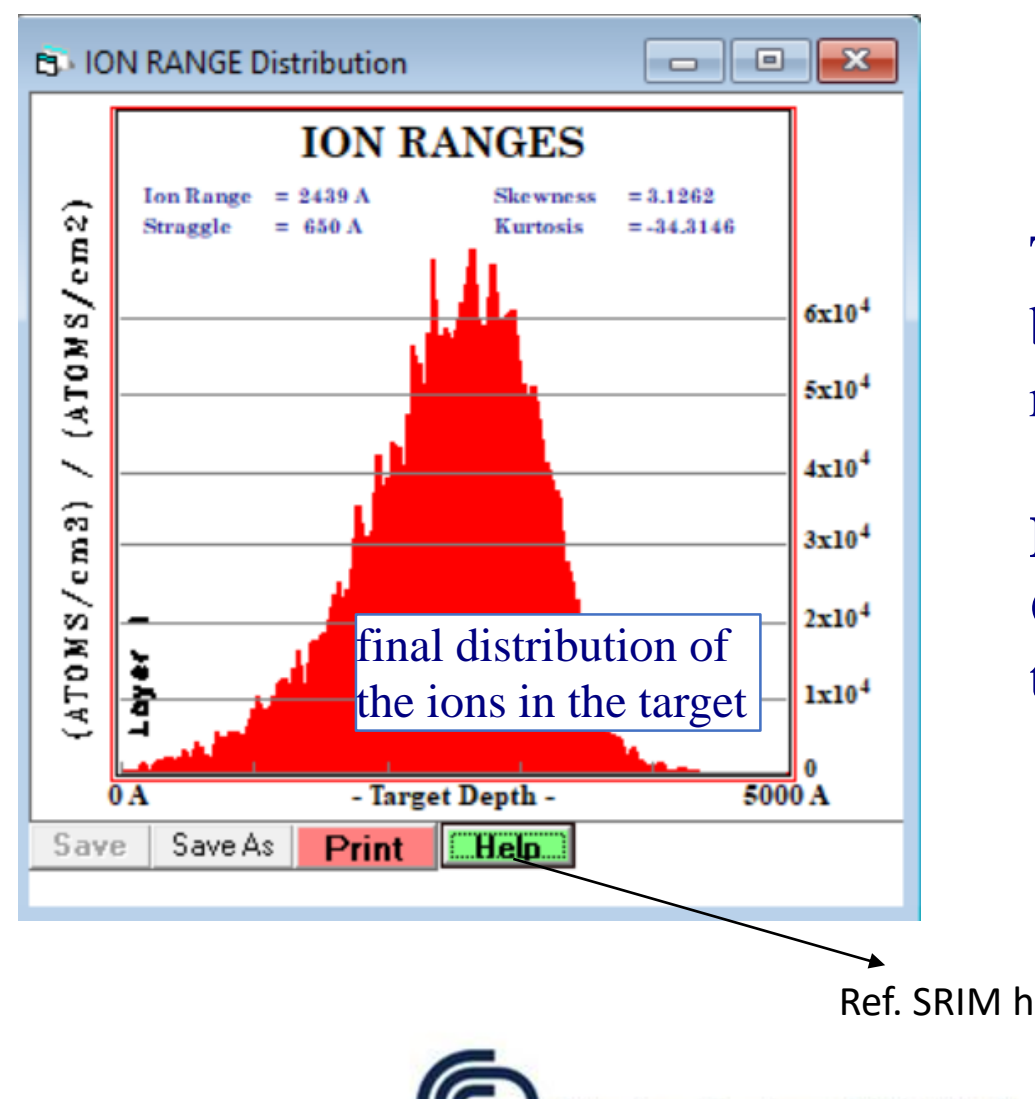

The Ordinate is set so that by multiplying by an ionbeam dose, normally in units of "Atoms/cm2", the plot reads directly as a concentration in units of *atoms/cm3*.

**Dose** = Fluence = areal density of injected ions  $\text{[cm}^{-2}\text{]}$ **Concentration =** number of ions per unit volume in the target [cm-3 ]

Ref. SRIM help button

NPMET School - SRIM software Hands-on **Marica Canino CNR-IMM** 

## **Multiple ion implantation**

**The State** 

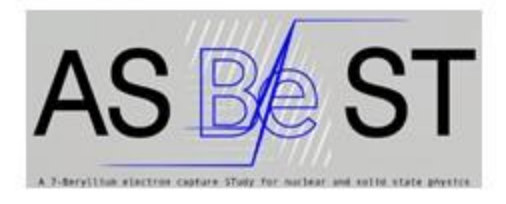

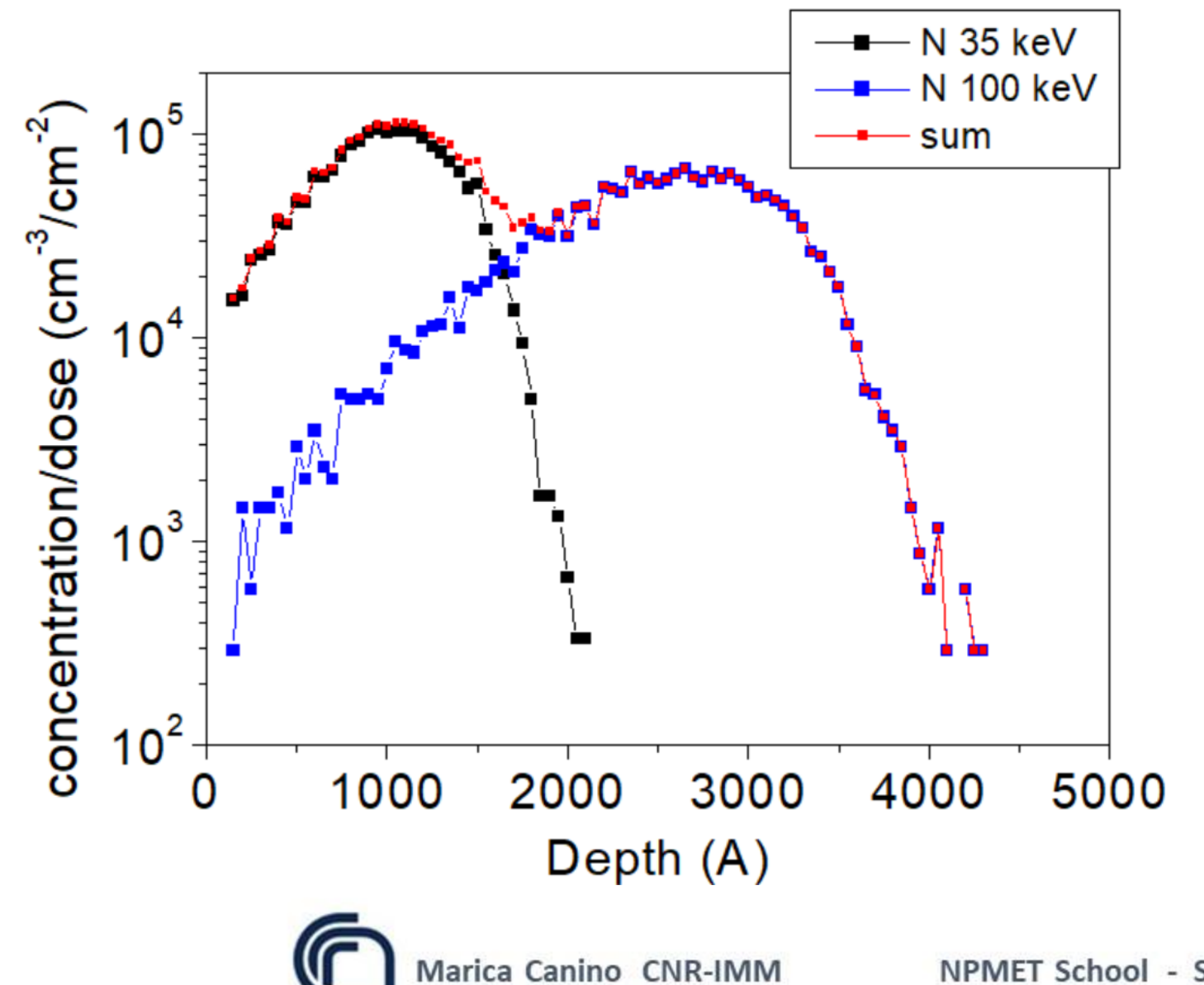

For ion implantation at multiple energies the profile is the sum of the single implant profiles.

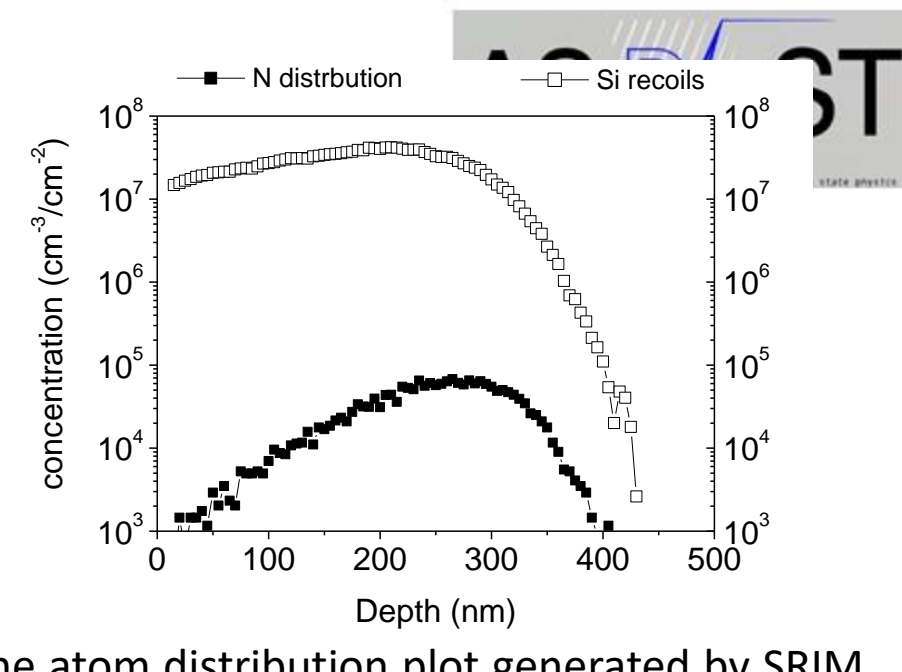

The atom distribution plot generated by SRIM is scaled to the recoil distribution. Above is the in-scale plot (log scale).

target electrons **The data relating to "Ions"** is the direct energy transferred from the ion to the target electrons. The data relating to the "Recoils" is energy transferred from recoiling target atoms to the target electrons.

ol - SRIM software Hands-on

 $50$ 

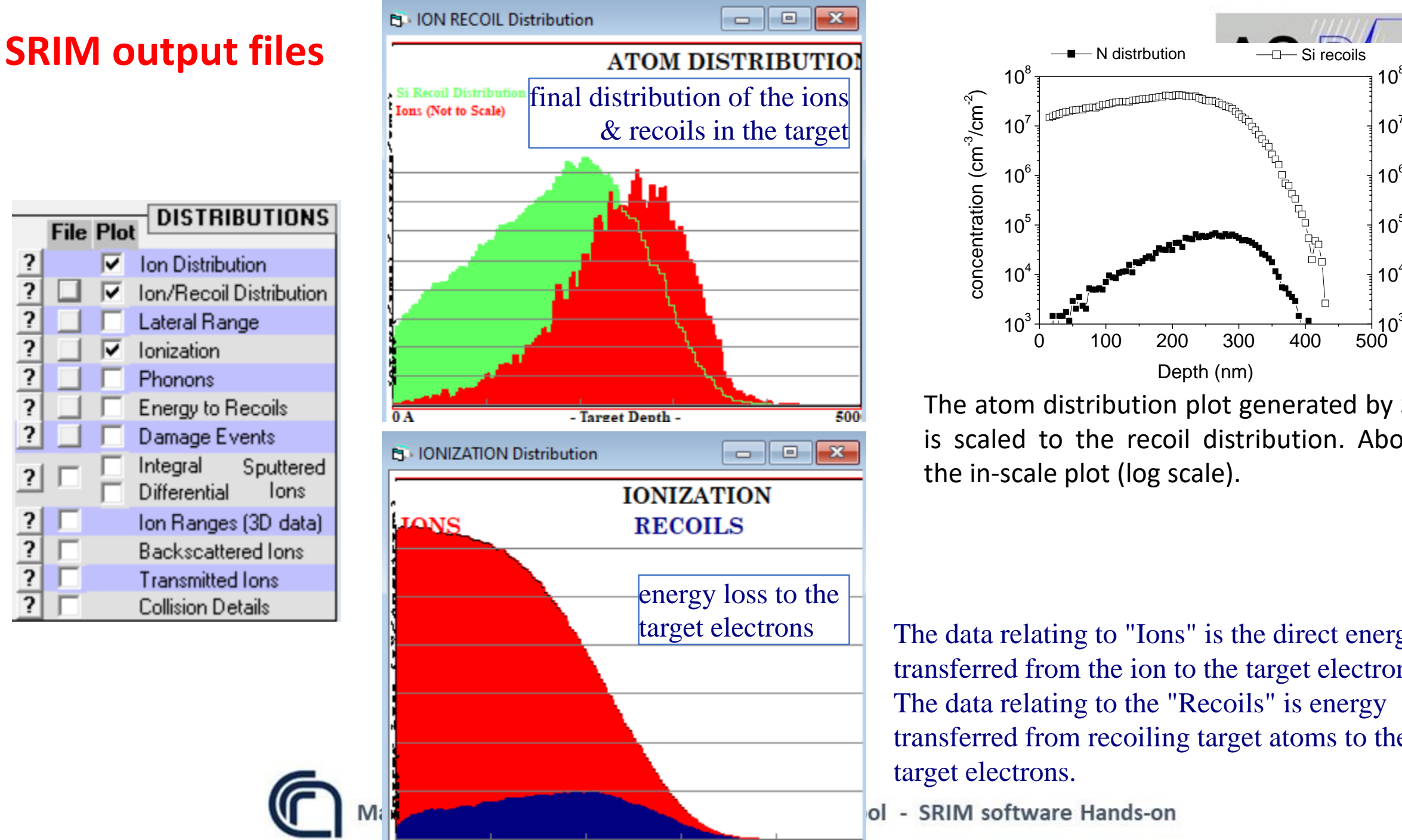

- Target Depth -

**0** 

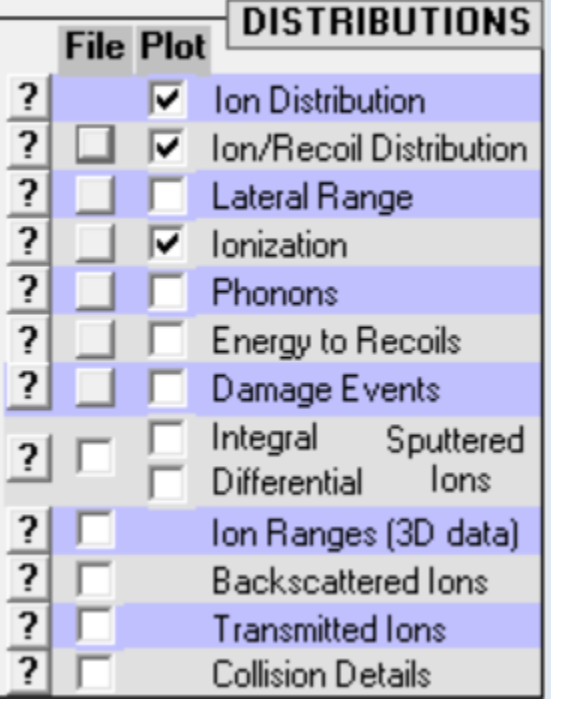

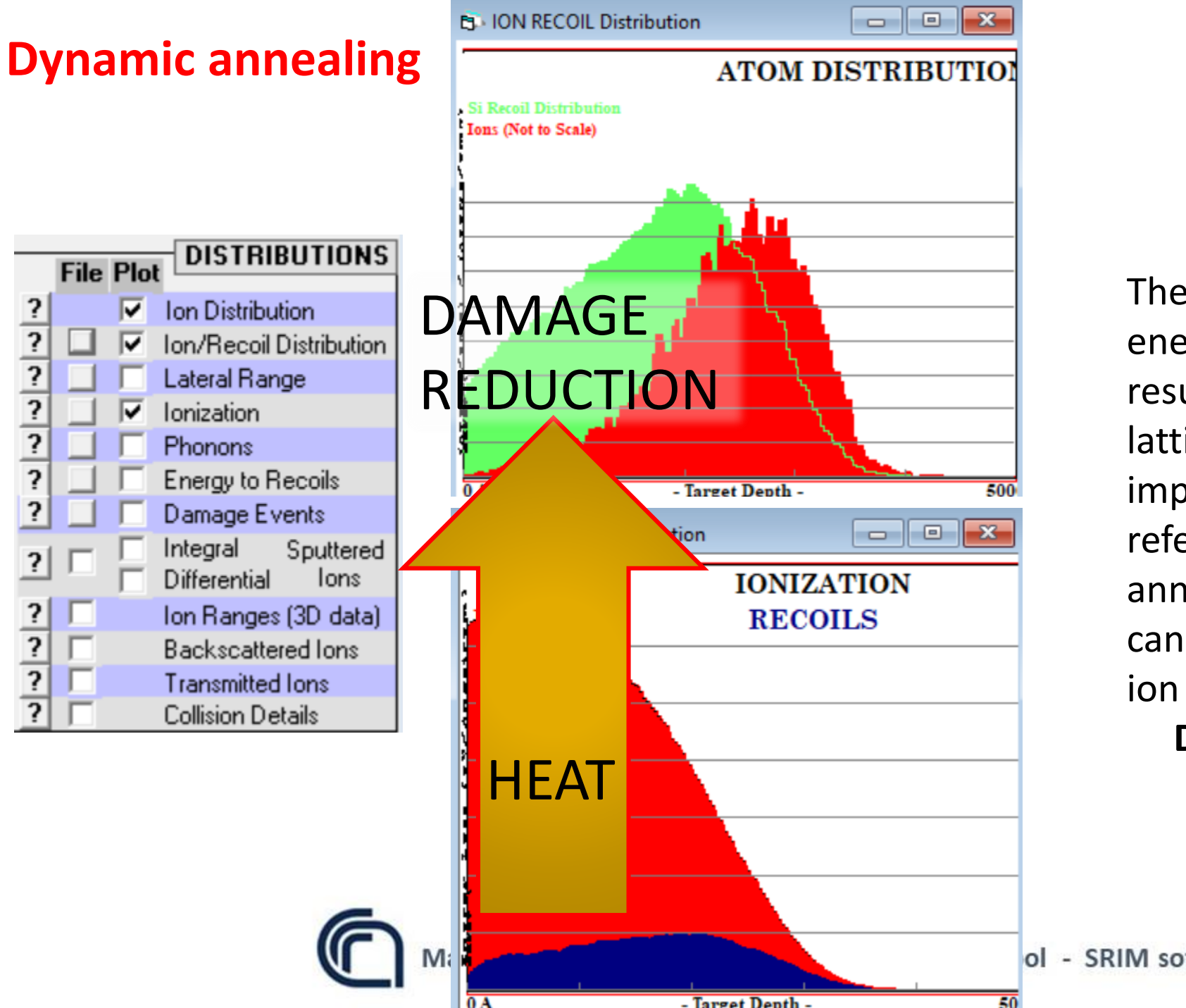

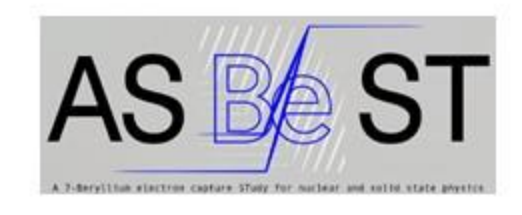

The heat generated through energy loss to electrons can result in the annealing of the lattice damage during ion implantation. This process is referred to as dynamic annealing. Dynamic annealing can be promoted also by hot ion implantation.

#### **Damage at the ion end of range.**

ol - SRIM software Hands-on

#### **Excercise 1**

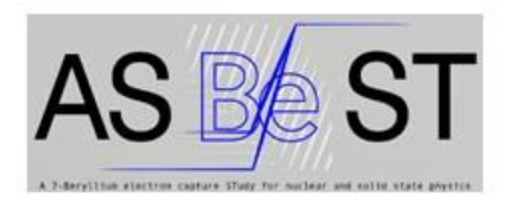

Calculate the ion implantation energy and dose required to generate the following dopant profile in  $4H-SiC$  (density =3.21g/cm<sup>3</sup>) Phosphorus,  $2\times10^{20}$  cm<sup>-3</sup> concentration and 250 nm depth.

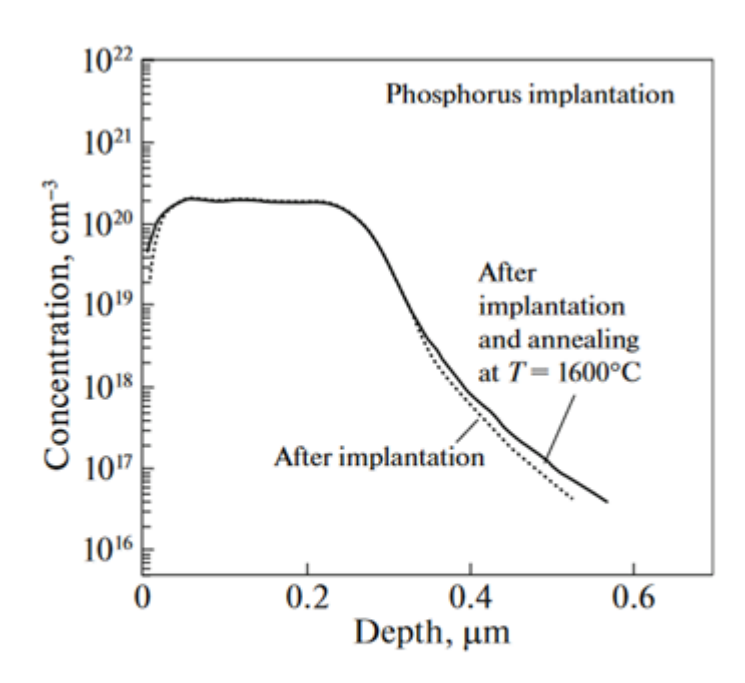

Fig. 9. Depth profiles of phosphorus atoms implanted in 4H-SiC: as-implanted and after annealing in Ar at a temperature of 1600°C for 30 min [3].

A.V. Afanasev *et al.*, Semiconductors, 56 (2022) p. 472 DOI: 10.1134/S1063782622130024

Marica Canino CNR-IMM

#### **[Solution to excercise](https://drive.google.com/drive/folders/1YT4cwKaSgspdnMJyEtXdv8s3lQpa6E5J?usp=sharing) 1**

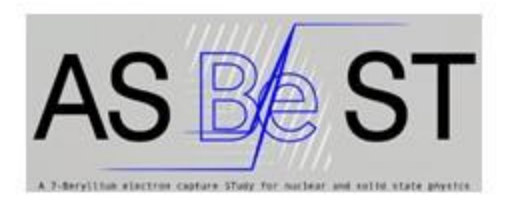

Calculate the ion implantation energy and dose required to generate the following dopant profile in  $4H-SiC$  (density =3.21g/cm<sup>3</sup>) Phosphorus,  $2\times10^{20}$  cm<sup>-3</sup> concentration and 250 nm depth.

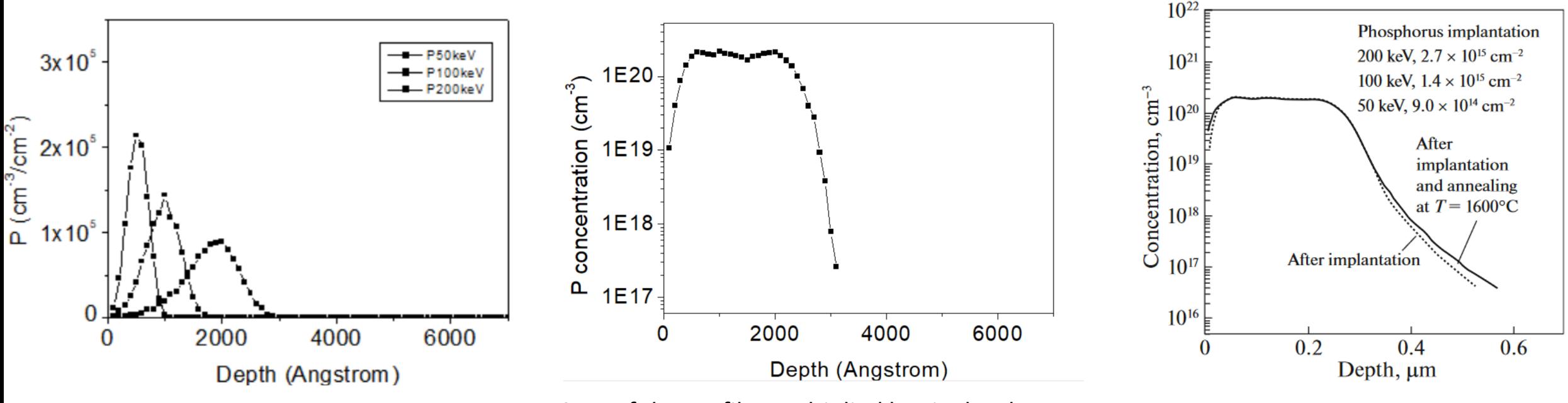

Sum of the profiles multiplied by singles doses.

Can you notice any discrepancy btween SRIM simulation and SIMS profile? Can you comment?

**Marica Canino CNR-IMM** 

#### **Excercise 2**

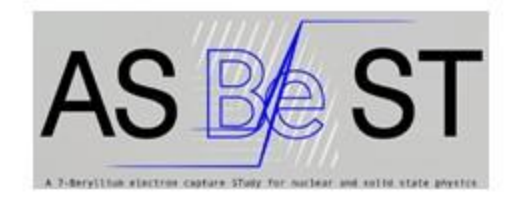

Determine the minimum thickness required for a SiO<sub>2</sub> layer deposited on top of the SiC wafer to be used as ion implantation mask.

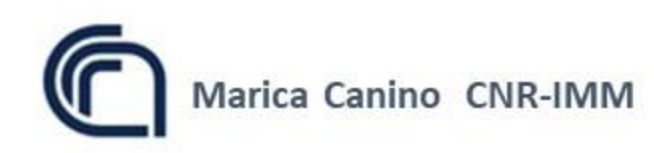

#### **Solution to excercise 2**

Determine the minimum thickness required for a SiO<sub>2</sub> layer deposited on top of the SiC wafer to be used as ion implantation mask.

> $t > R_p + \Delta R_p =$  $(269.6+69.7)$  nm = 339.3 nm

#### Is the above value safe?

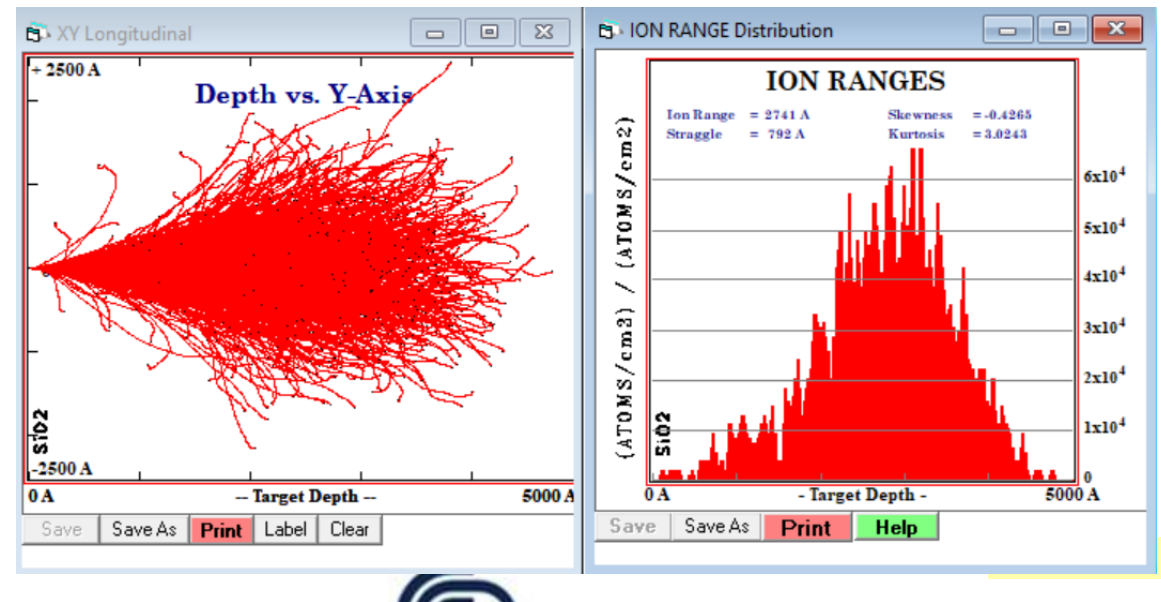

Marica Canino CNR-IMM

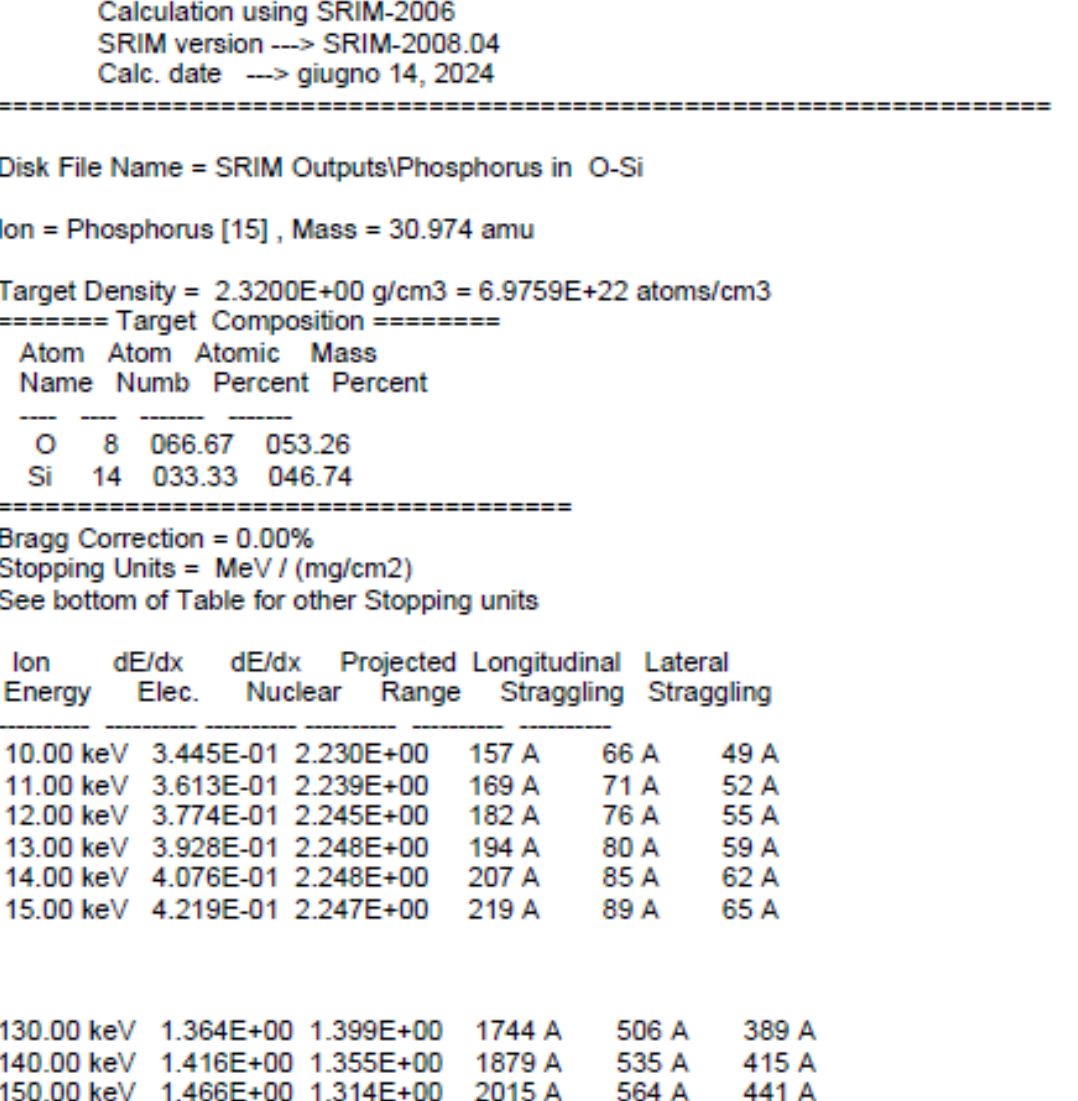

467 A

493 A

518 A

567 A

627 A

686 A

592 A

619 A

646 A

697 A

758 A

816 A

2151 A

2287 A

2423 A

2696 A

3036 A

3374 A

1.240E+00

1.146E+00

1.555E+00

597F+00

1.768E+00 1.079E+00

170.00 keV

225.00 keV

#### **Excercise 3**

Calculate the ion implanted profile and the damage profile generated by 50 keV He and 1000 keV Si ion implantation in Si.

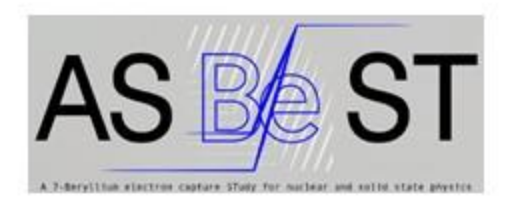

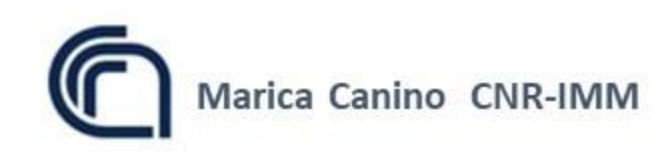

#### **Solution to exercise 3**

Calculate the ion implanted profile and the damage profile generated by 50 keV He and 1000 keV Si ion implantation in Si.

**As-ii:** amorphization at R<sub>p</sub> (Si)

#### **After annealing**:

- Damage at the Si End Of Range
- He-filled bubbles at the vacancy peak of He ii.

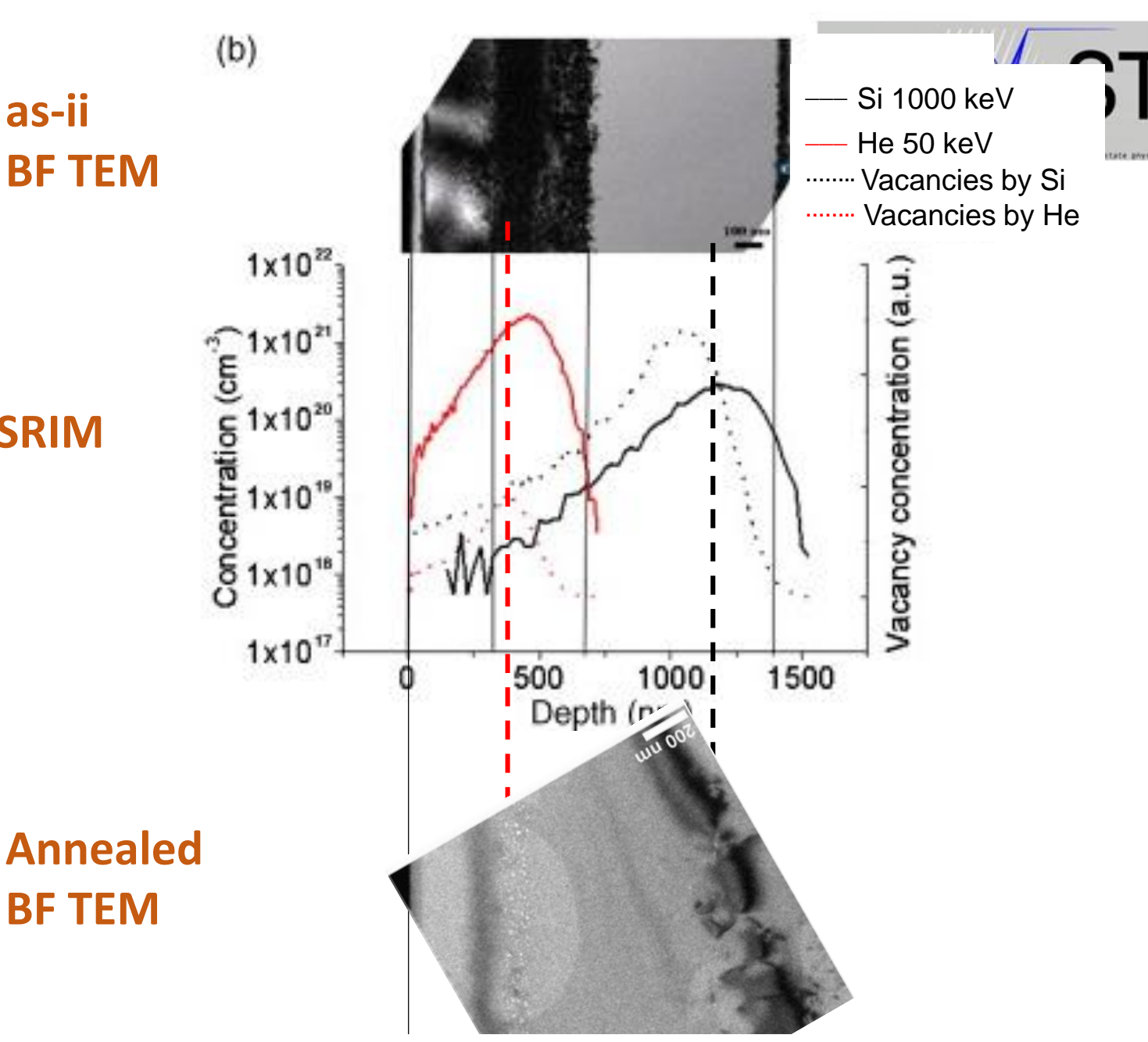

M. Canino *et al.*, Defect engineering via ion implantation to control B diffusion in Si. Mat. Sci Eng B, 159–160 (2009) pp. 338-341. https://doi.org/10.1016/j.mseb.2008.10.033.

#### **SRIM**

**as-ii**

#### **Excercise 4**

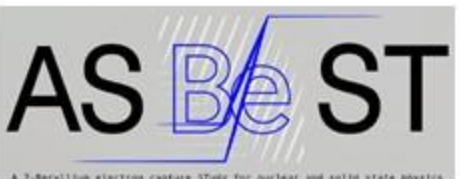

Calculate the ion implantation parameters (energies and doses) necessary to generate a 300 nm deep implanted box profile in 4H-SiC, with Al concentration equal to 5×10<sup>19</sup> cm<sup>-3</sup>. The SiC layer is covered by a 1080 nm thick Al layer.

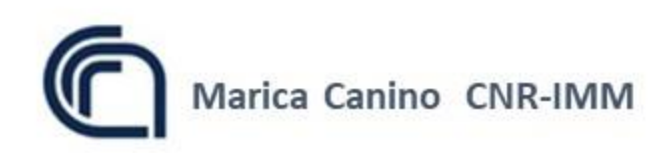

#### **Solution to excercise 4**

Calculate the ion implantation parameters (energies and doses) necessary to generate a 300 nm deep implanted box profile in 4H-SiC, with Al concentration equal to 5×10<sup>19</sup> cm<sup>-3</sup>. The SiC layer is covered by a 1080 nm thick Al layer.

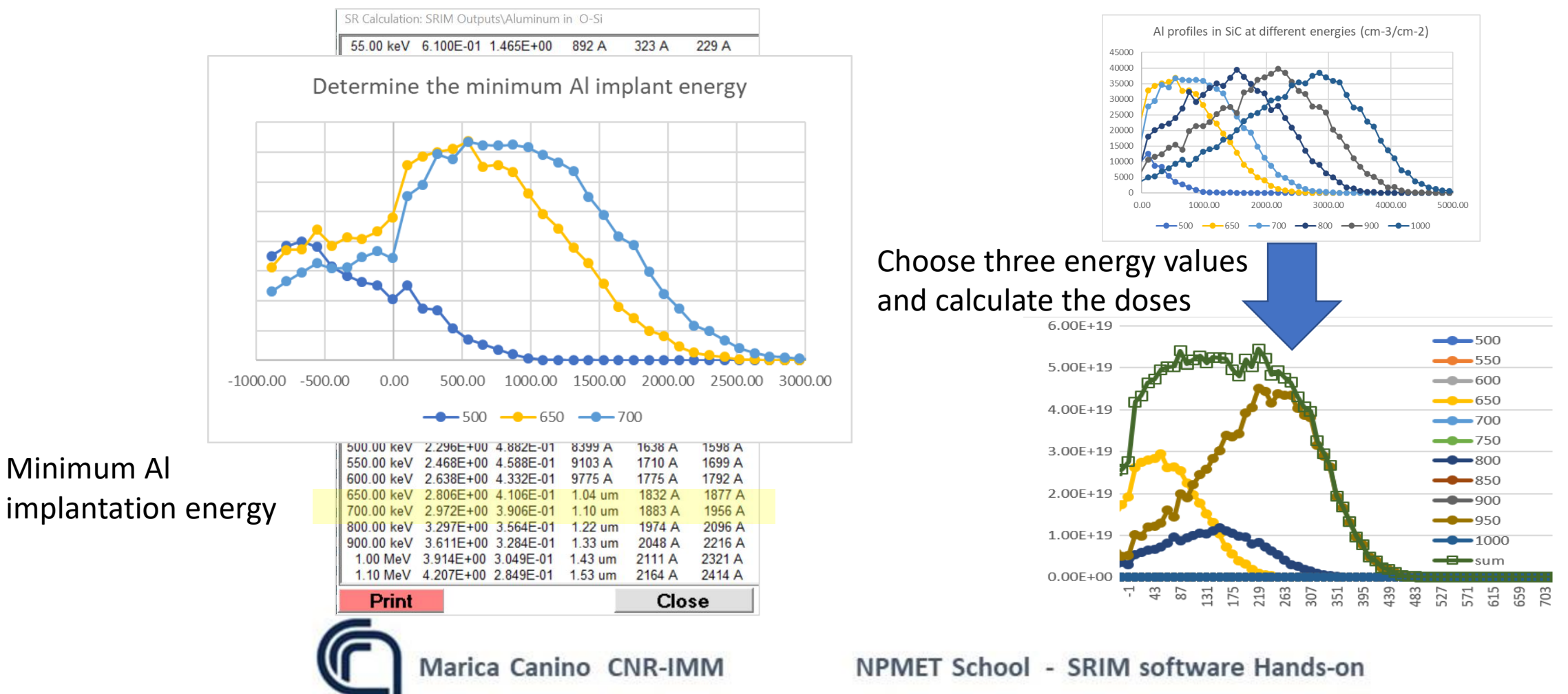

#### **Solution to excercise 4**

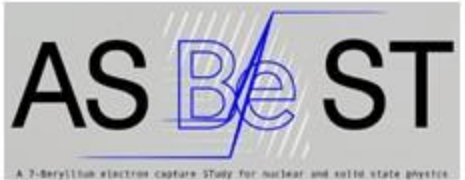

Calculate the ion implantation parameters (energies and doses) necessary to generate a 300 nm deep implanted box profile in 4H-SiC, with Al concentration equal to 5×10<sup>19</sup> cm<sup>-3</sup>. The SiC layer is covered by a 1080 nm thick Al layer.

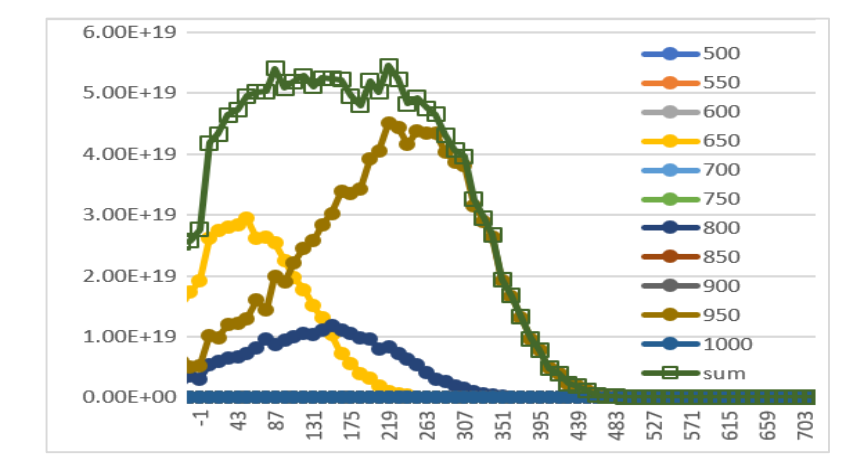

#### **Dose dependence on the energy choice**

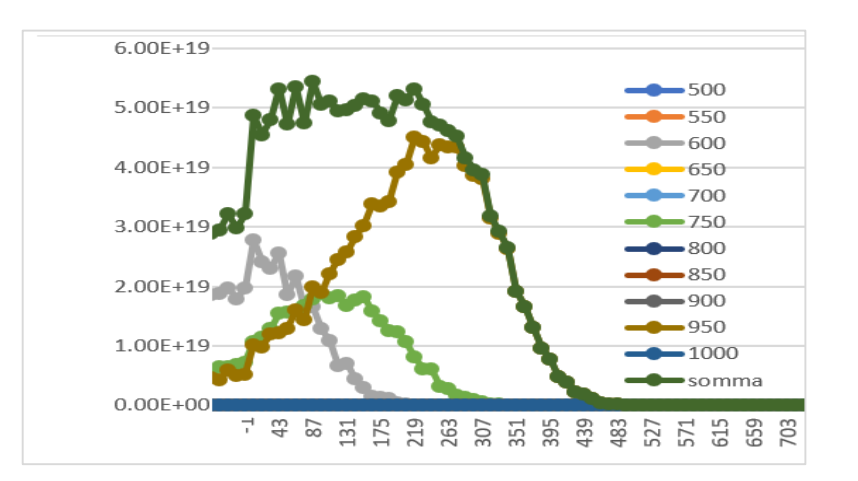

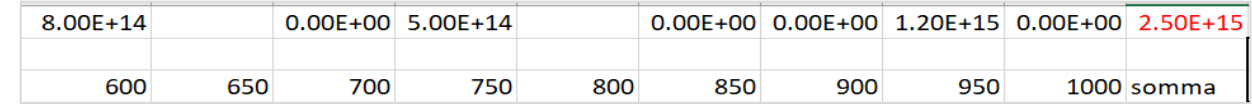

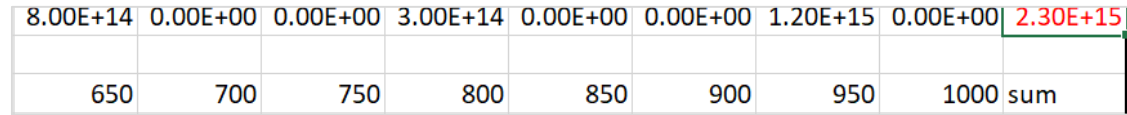

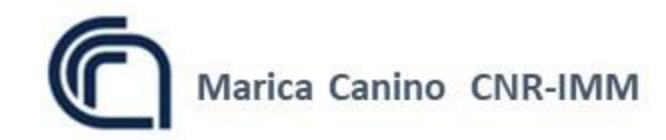

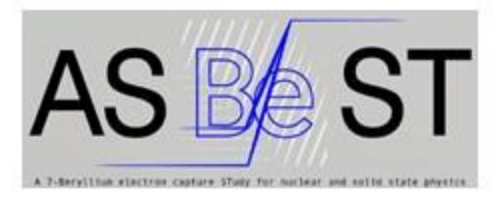

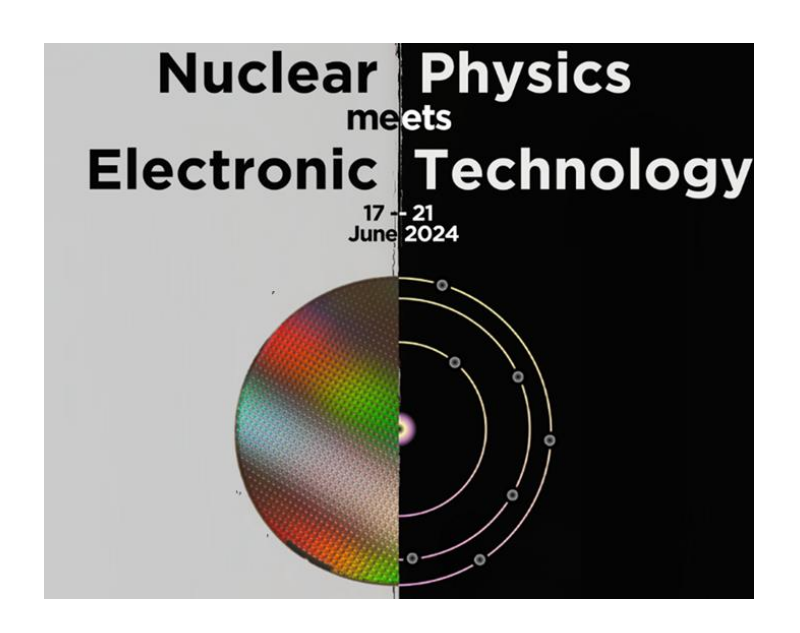

# **Thank you!**

mariaconcetta.canino@cnr.it

Material [at: https://drive.google.com/drive/folders/1YT4cwKaSgspdnMJyEtXdv8s3lQpa6E5J?usp=sharing](https://drive.google.com/drive/folders/1YT4cwKaSgspdnMJyEtXdv8s3lQpa6E5J?usp=sharing) Short link: https://shorturl.at/yhfRX

Marica Canino CNR-IMM